Subject: Re: Datawarrior does not open in win10 Posted by [nbehrnd](https://openmolecules.org/forum/index.php?t=usrinfo&id=568) on Thu, 17 Feb 2022 07:40:42 GMT [View Forum Message](https://openmolecules.org/forum/index.php?t=rview&th=568&goto=1512#msg_1512) <> [Reply to Message](https://openmolecules.org/forum/index.php?t=post&reply_to=1512)

Hello Anna,

because the download page[1] states

«All installers on this side include the Liberica OpenJRE 8\_282 from BellSoft. Thus, there is no need to install any Java software yourself.»

possibly DataWarrior uses /this/ Java runtime without regard if there is an other already present and typically used (e.g., openjdk[2] in Linux Debian) ahead of DataWarrior's installation, or not.

Norwid

[1] https://openmolecules.org/datawarrior/download.html [2] https://openjdk.java.net/

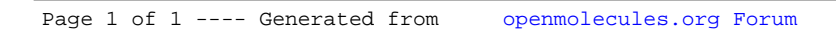